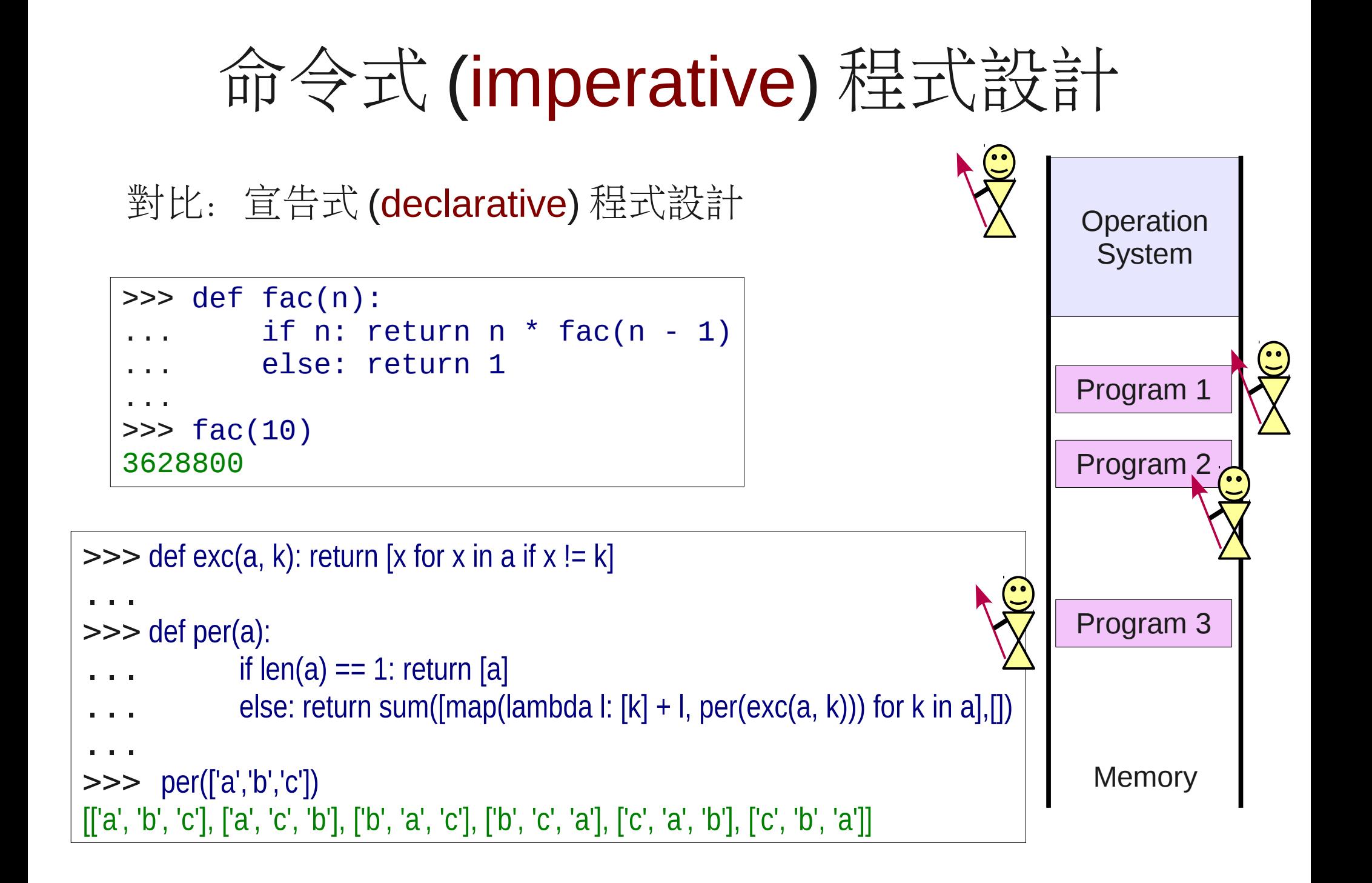

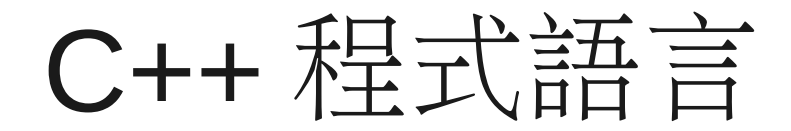

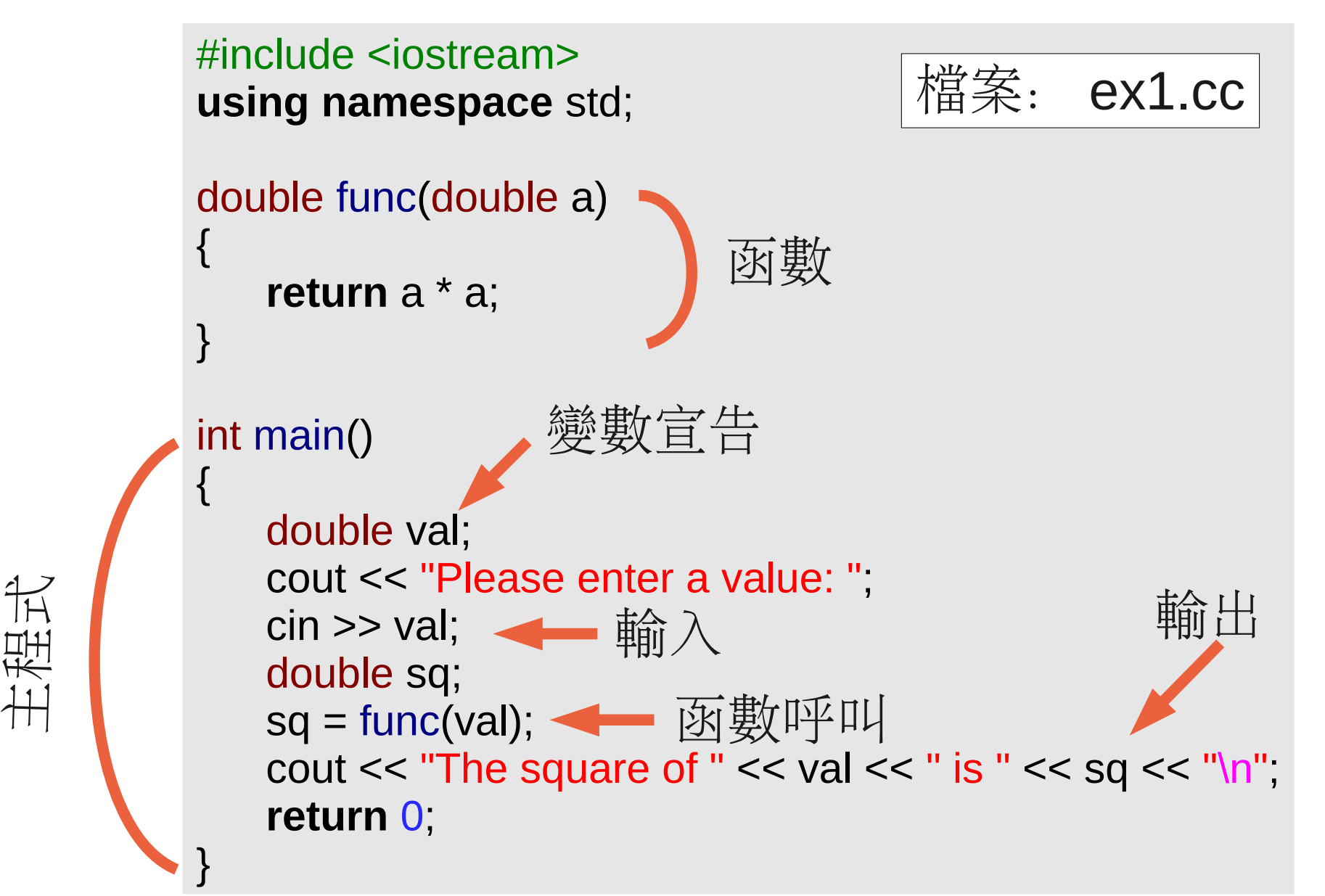

## 數、位址與陣列

![](_page_2_Figure_1.jpeg)

![](_page_2_Figure_2.jpeg)

int  $a = 10$ ; char  $s[4] = "hi!";$ char  $*$  d = s + 1; cout  $\lt\lt d[1] \lt\lt' \ln$ ; int  $b = * (s + 1)$ ; cout  $\lt\lt b \lt\lt' \ln$ ;

![](_page_2_Picture_193.jpeg)

![](_page_3_Picture_260.jpeg)

# C++ 字串 class 及 I/O Stream

基本的輸出輸入

cout << "Hello World!"; string var;  $\sin \gg \text{var}$ ;

字串的轉換

#include <sstream>  $0$  0 0 ostringstream oss; oss << "a = " << a; cout << oss.str();

字串的使用

#include <string>

 $0 \quad 0 \quad 0$ 

string str;  $str = "Hello";$ str.append(' ');  $str += "World!";$ cout  $<<$  str.length()  $<<$  '\n'; cout  $<<$  str.substr $(3,5) <<$ '\n';

![](_page_5_Figure_0.jpeg)

## 流程控制

![](_page_6_Figure_1.jpeg)

## Python 解譯器

- 無預設變數型別
- 串列 list
- 強制性縮排
- 函數及匿名函式

本週作業

1.在 C++ 的迴圈 (for, while, do while) 中要如何直接跳下 一輪或是結束迴圈?

2.何謂遞迴 (recursion) ?請並舉出一個程式範例。

3.程式寫作 (用 C++ string class): 輸入一 string, 輸出其中 字元'a' 出現的次數。

|隨意題| 輸出所出現各種字元的次數。

4.程式寫作:輸入一整數 n

a)輸出 Fibonacci 數列的前 n 項

b)輸出其 16 進位的表示字串

c)輸出以 '#' 字元繪製有 n 字元為底的等腰三角形

5. 閲讀課程網站上的相關連結

### 程式執行範例

\*\*\* 可以自行連結到 CompPhys SSH 伺服器上測試

```
cp1@area:\sim$ hw3-2
input: lsqaoaqqaa
the number of 'a's is 4
cp1@area:\sim$ hw3-2x
input: lsqaoaqqaa
the number of 'a's is 4
the number of 'l's is 1
the number of 'o's is 1
the number of 'q's is 3
the number of 's's is 1
cp1@area:~$
```
### 程式執行範例

```
cp1@area:~$hw3-3aInput n: 8
The Fibonacci Seq.: 1, 1, 2, 3, 5, 8, 13, 21
cp1@area:~$hw3-3bInput n: 54321
54321 = 0xE431
cp1@area:~$ hw3-3c
Input n: 6
      #
     # #
    # # #
   # # # #
  # # # # #
# # # # # #
cp1@area:~$
*** 可以自行連結到 CompPhys SSH 伺服器上測試
```